## **Individuals Authorized Access to the CMS Computer Services (IACS) Backup Security Official (BSO) Registration Quick Reference Guide**

This Quick Reference Guide provides the step-by-step instructions for self-registration as an IACS Backup Security Official for an Organization. This guide also includes instructions to log into IACS for the first time and change your temporary password.

A Backup Security Official performs many of the same functions as a Security Official in an Organization. There can be one or more Backup Security Officials in an Organization. The Backup Security Official can approve the access request of User Group Administrators and Application Approvers, and may aid the Security Official with the administration of User Groups and user accounts in the Organization.

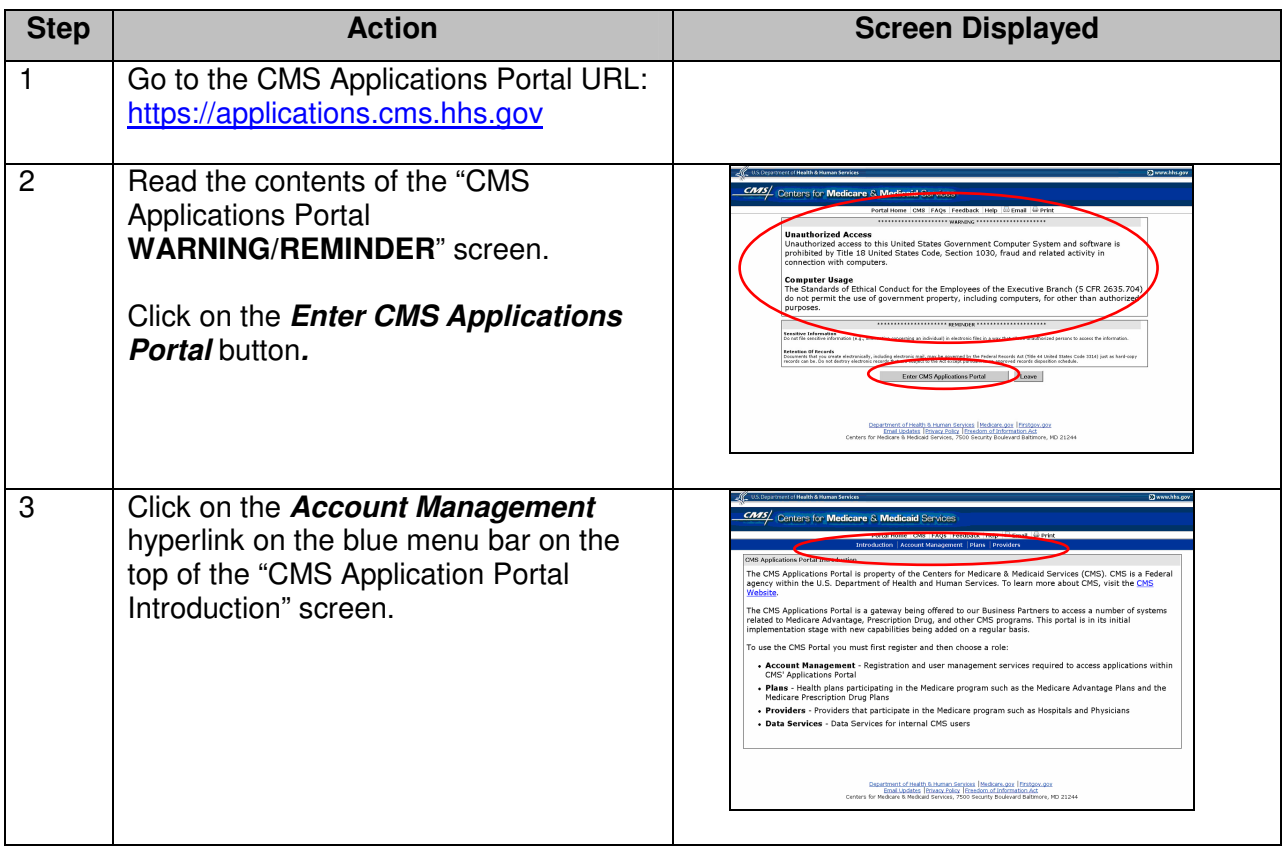

## **The Steps for IACS Registration for a Backup Security Official:**

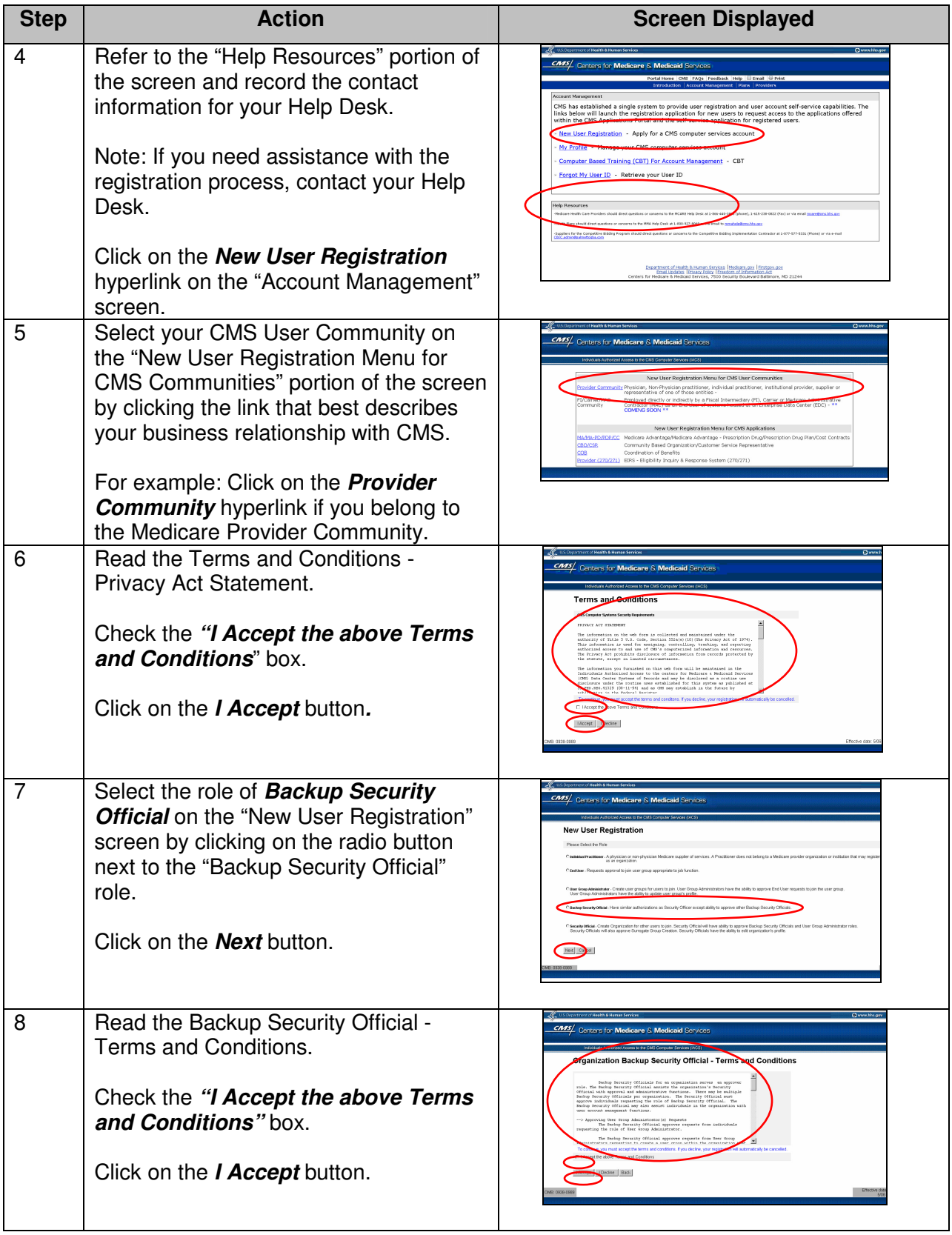

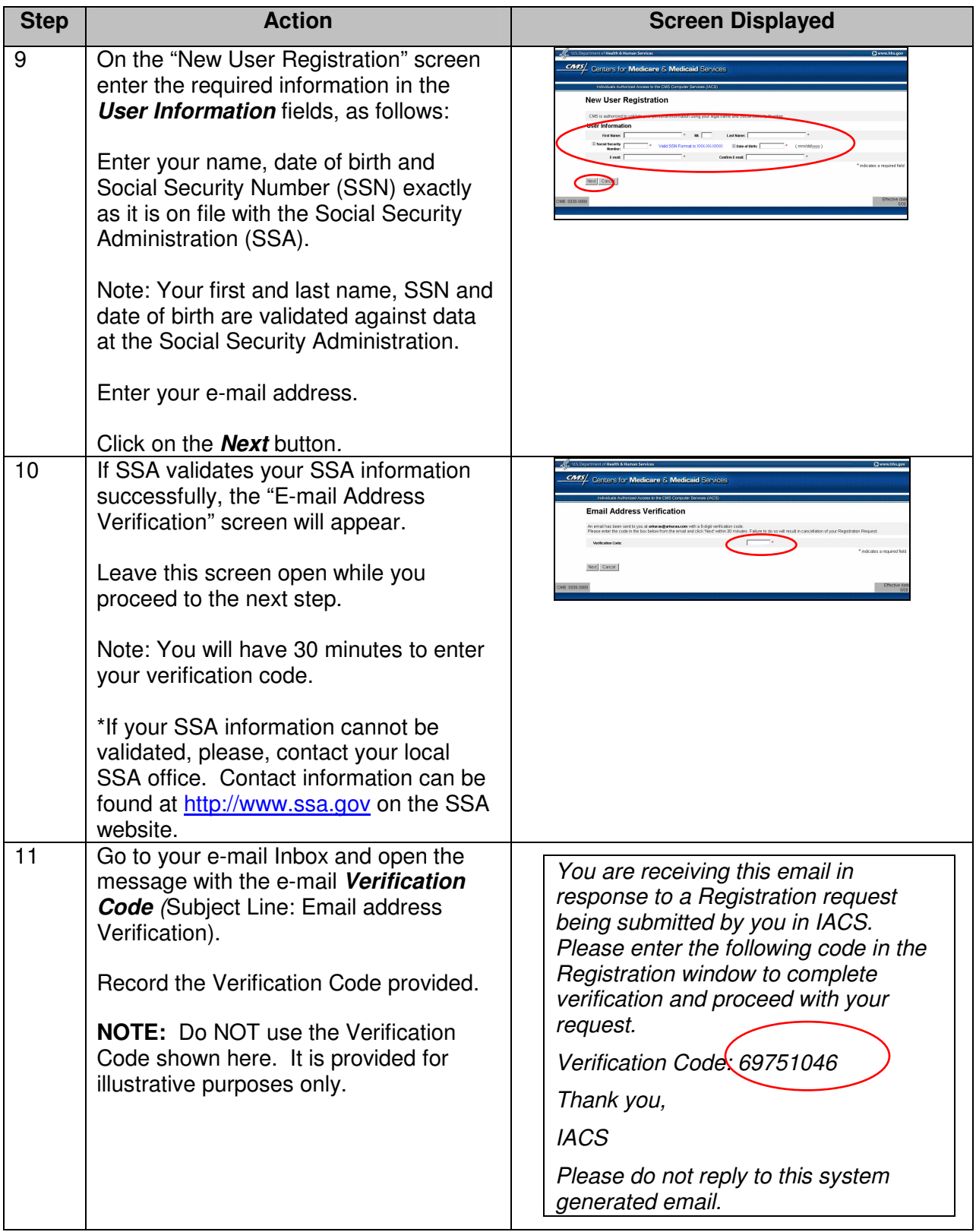

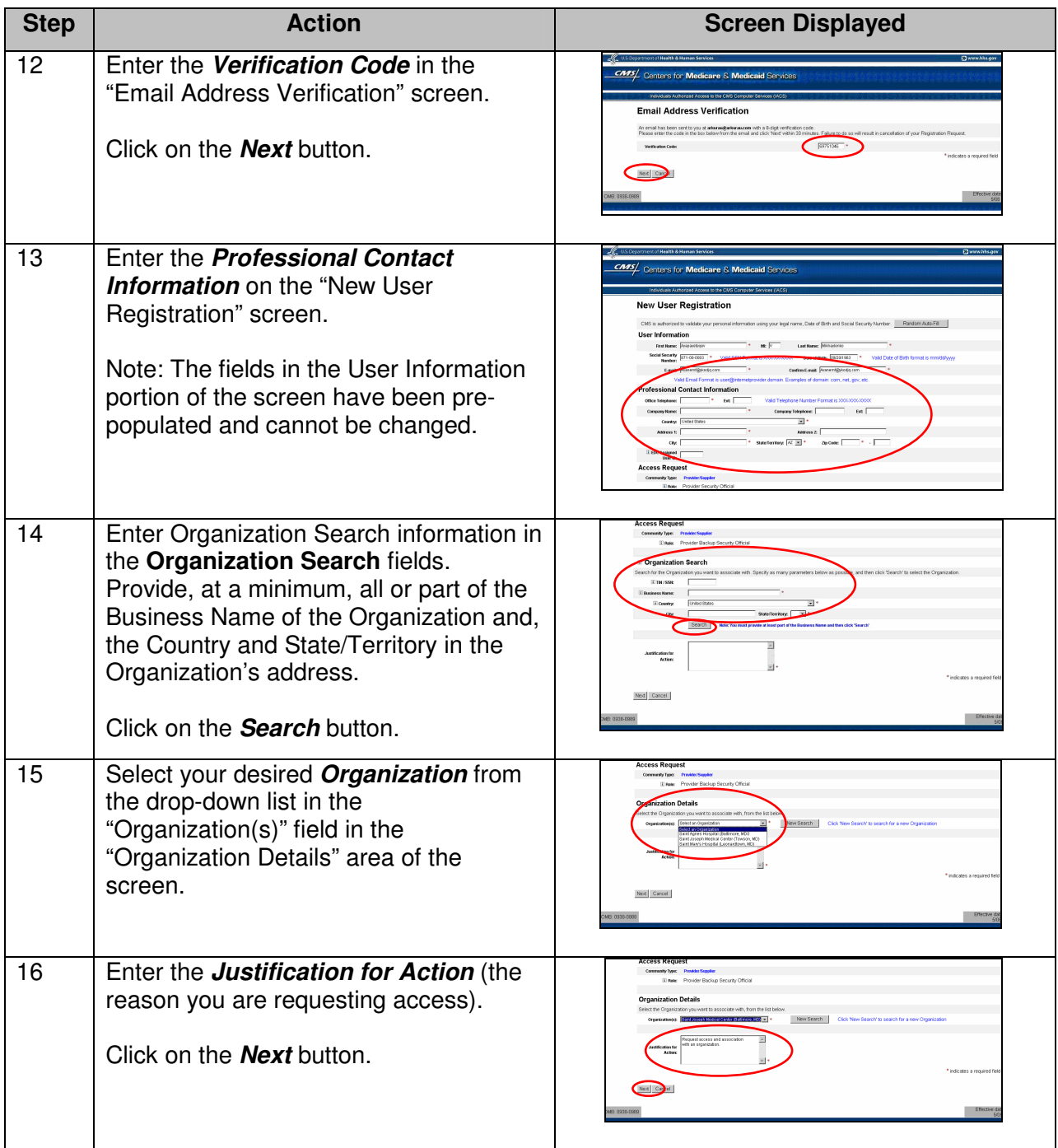

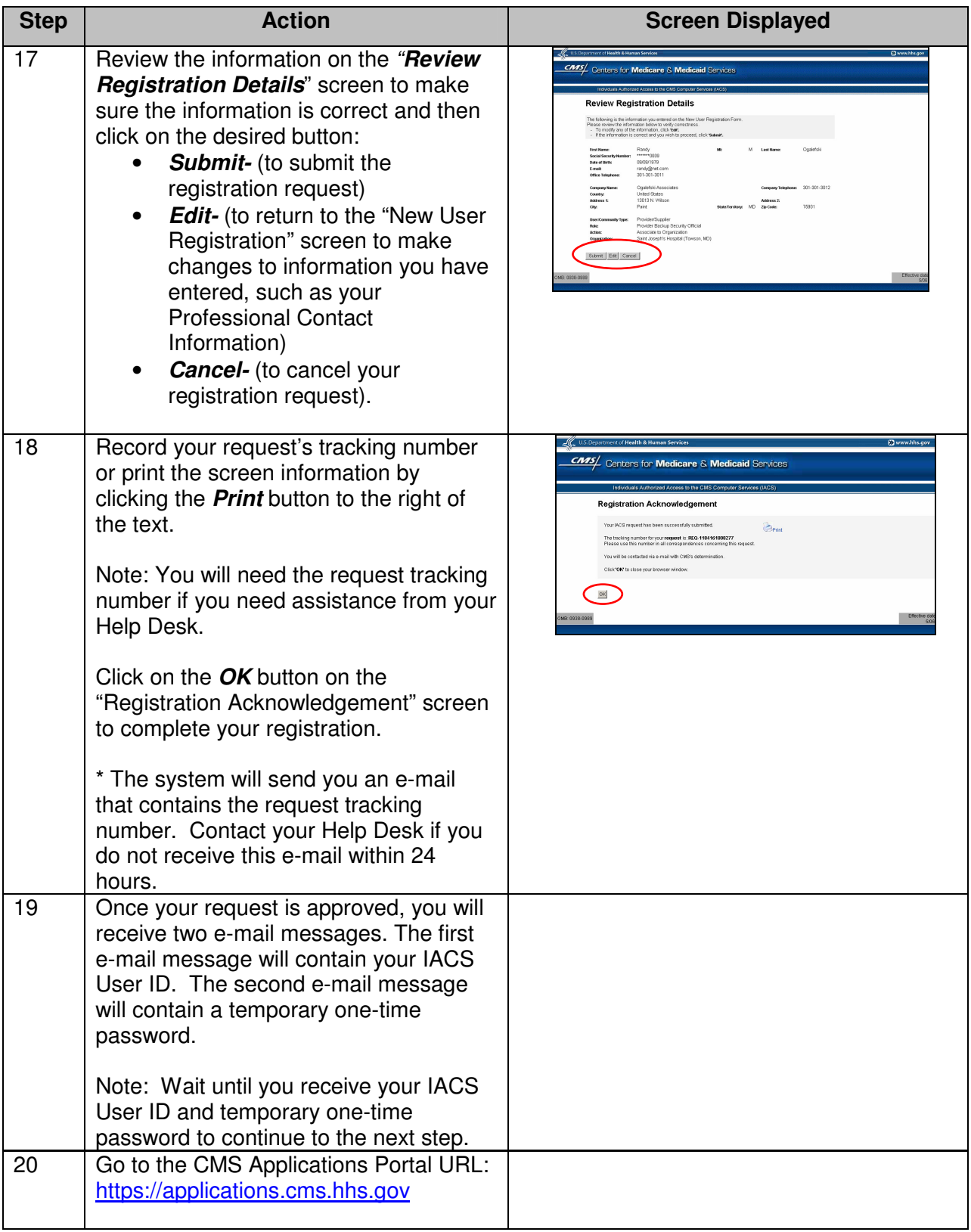

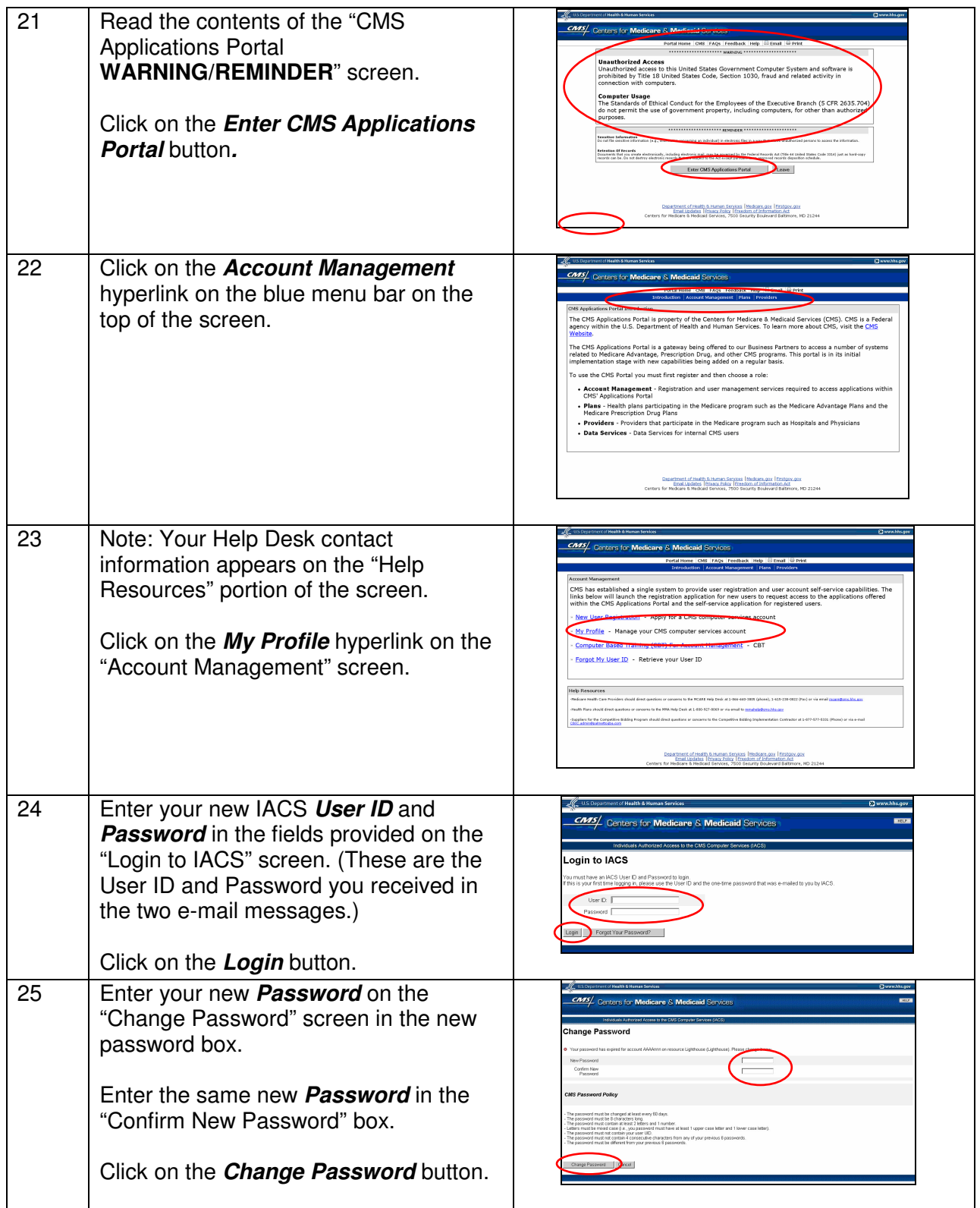

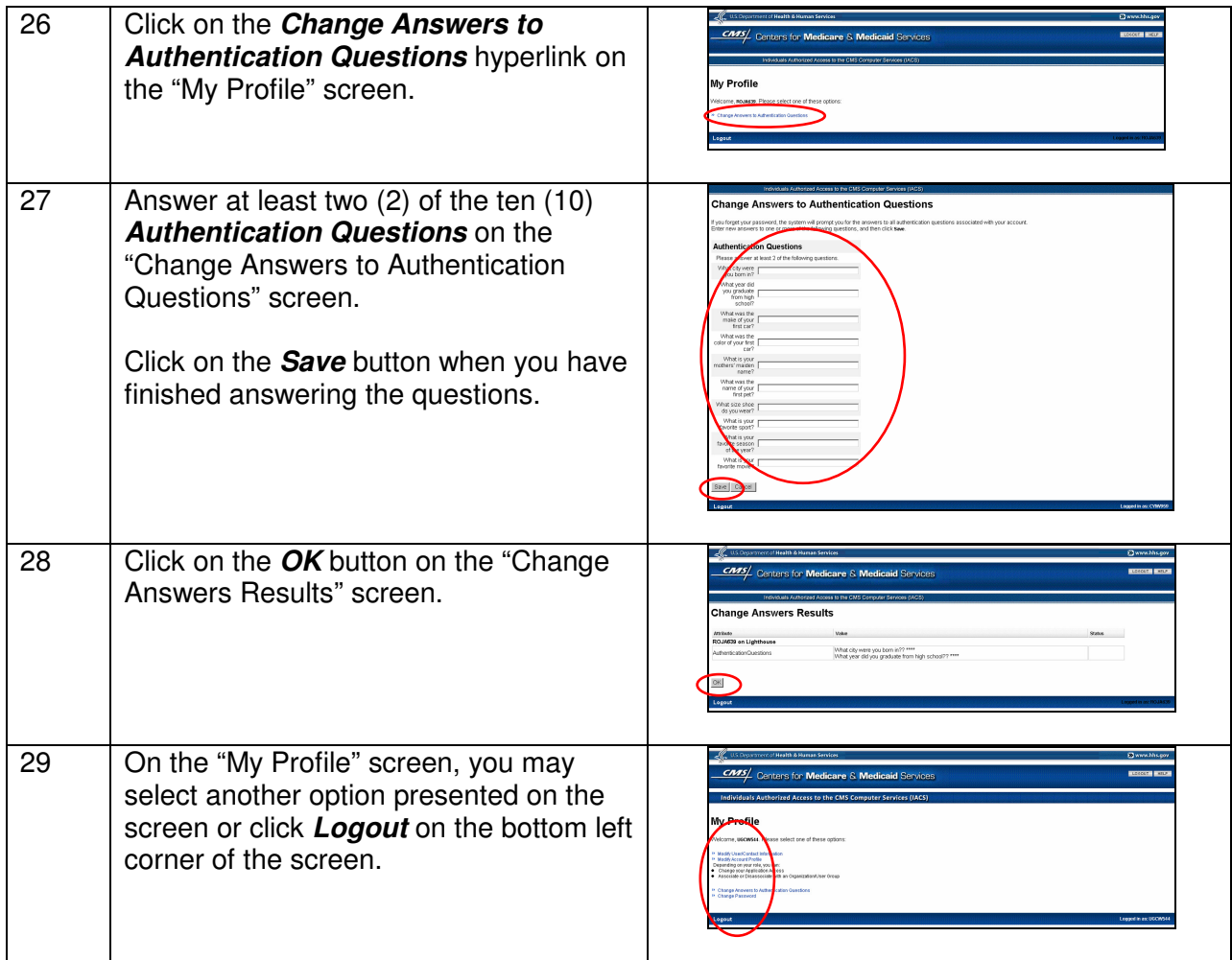